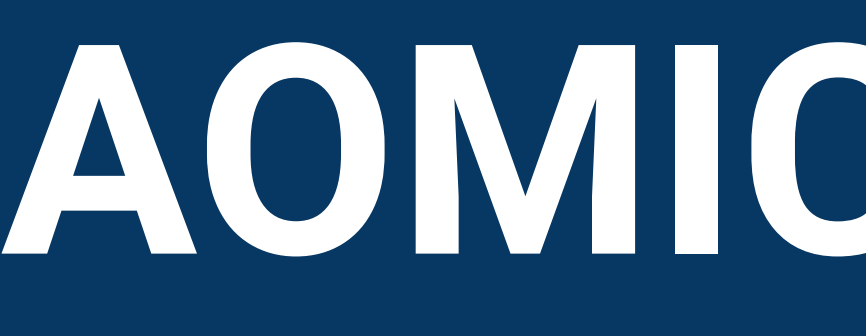

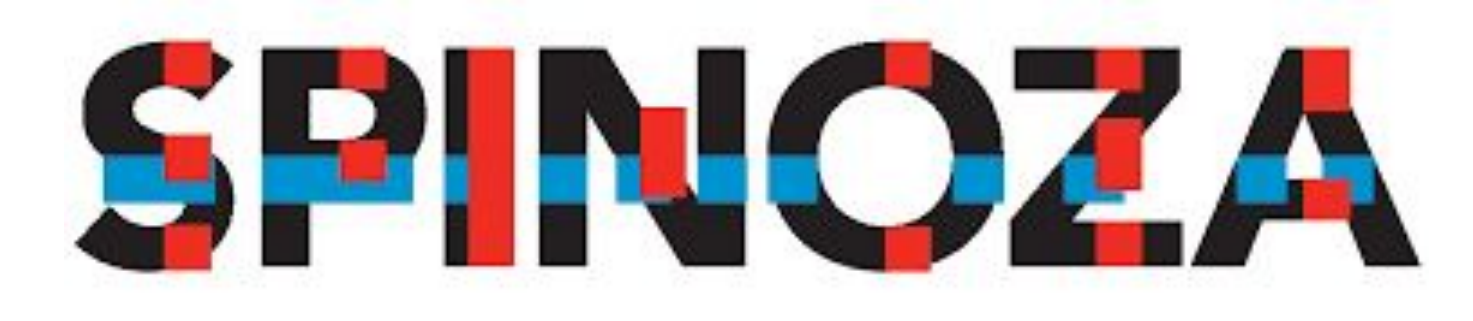

Spinoza Centre for Neuroimaging

both in raw and preprocessed<sup>2</sup> format,

## Lukas Snoek \* , Maite van der Miesen \* , Andries van der Leij, Tinka Beemsterboer, & H. Steven Scholte

.Snoek@uva.nl  $\bf{Q}$   $\rm{^B}$  github.com/NILAB-UvA/{PIOP1,PIOP2,ID1000}  $\bf{Q}$  nilab-uva.github.io/AOMIC.github.io  $\rm{^{\rm{^{\circ}}_{\rm{^{\circ}}\rm{^{\circ}}}$   $\rm{^{\circ}}}$   $\rm{^{\circ}}$   $\rm{^{\circ}}$   $\rm{^{\circ}}$   $\rm{^{\circ}}$   $\rm{^{\circ}}$   $\rm{^{\circ}}$   $\rm{^$ 

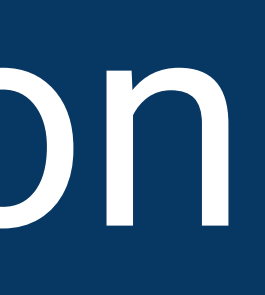

## CCN 2019

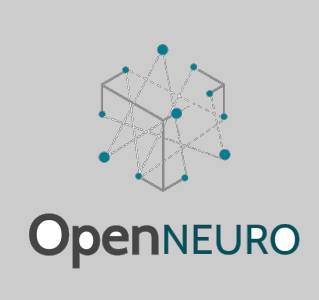

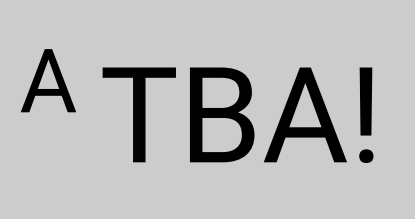

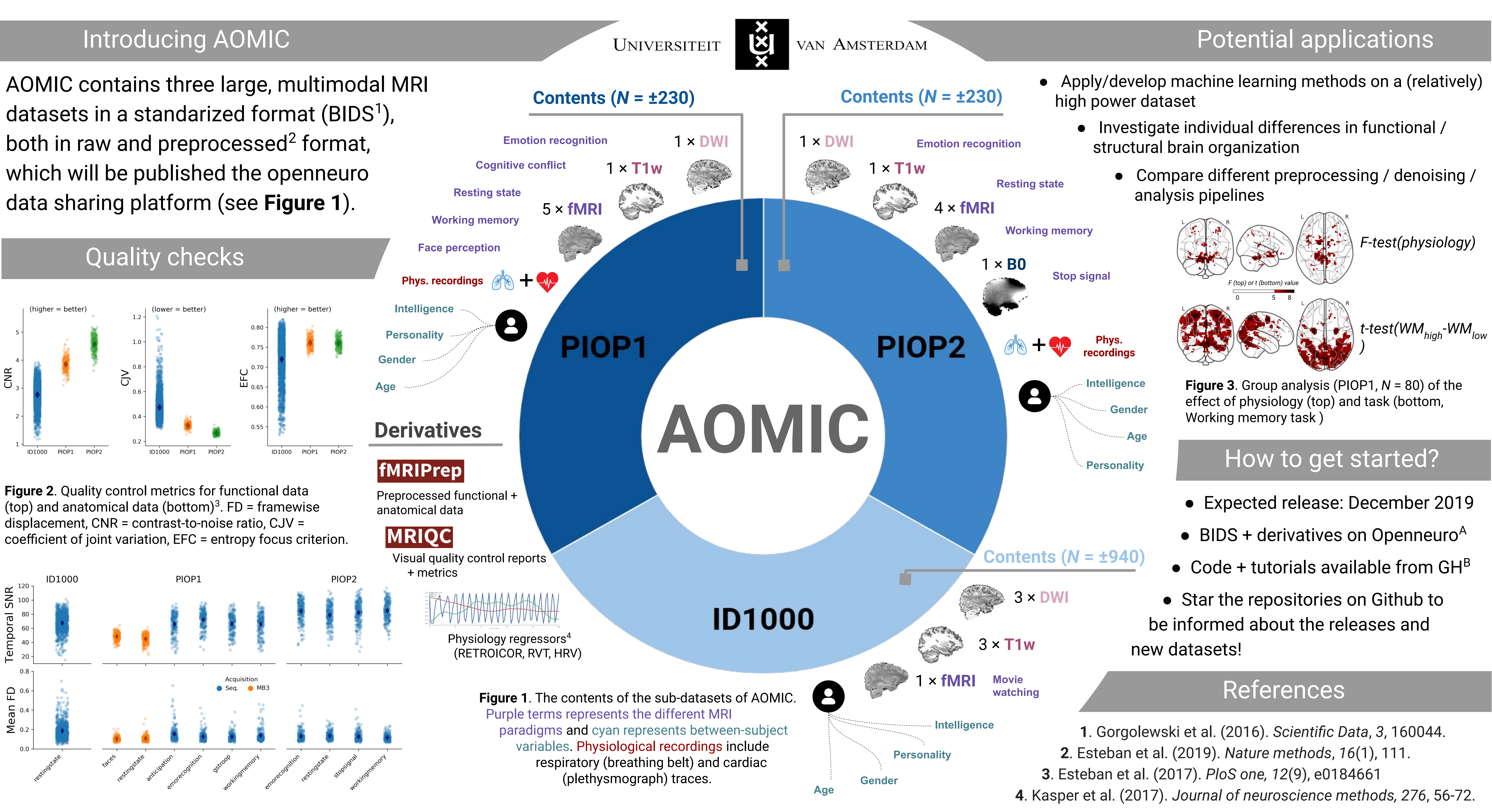

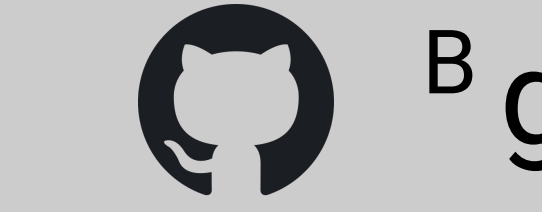

# **AOMIC**: The **A**msterdam **O**pen **M**R**I C**ollection